**Rev. 01/23**

# **Registration Permits Compliance Checklist <sup>1</sup>**

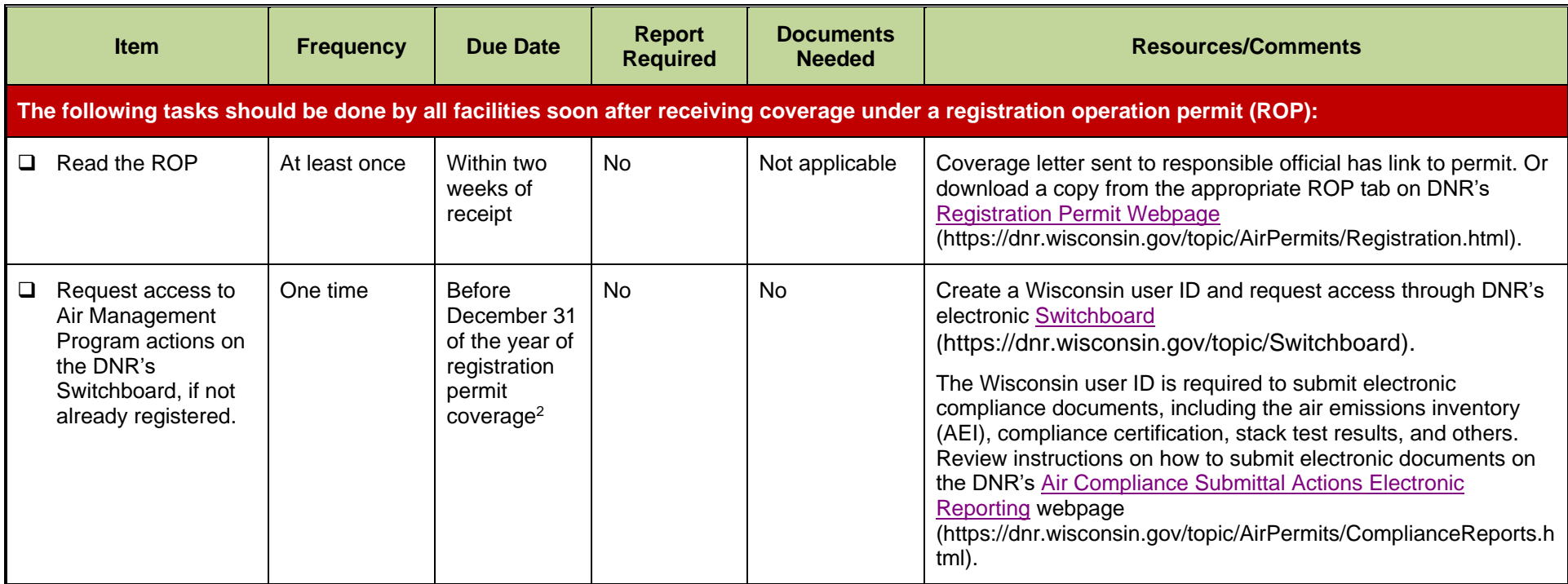

<sup>&</sup>lt;sup>1</sup> Additional requirements not listed on this compliance checklist may apply to facilities covered under the Type G registrations permits.

 $^2$  DNR staff adds basic information to the air emissions inventory based on the facility description. Check this information for accuracy and add other necessary information.

**[DNRamROPSairpermit@wisconsin.gov](mailto:DNRamROPSairpermit@wisconsin.gov)**

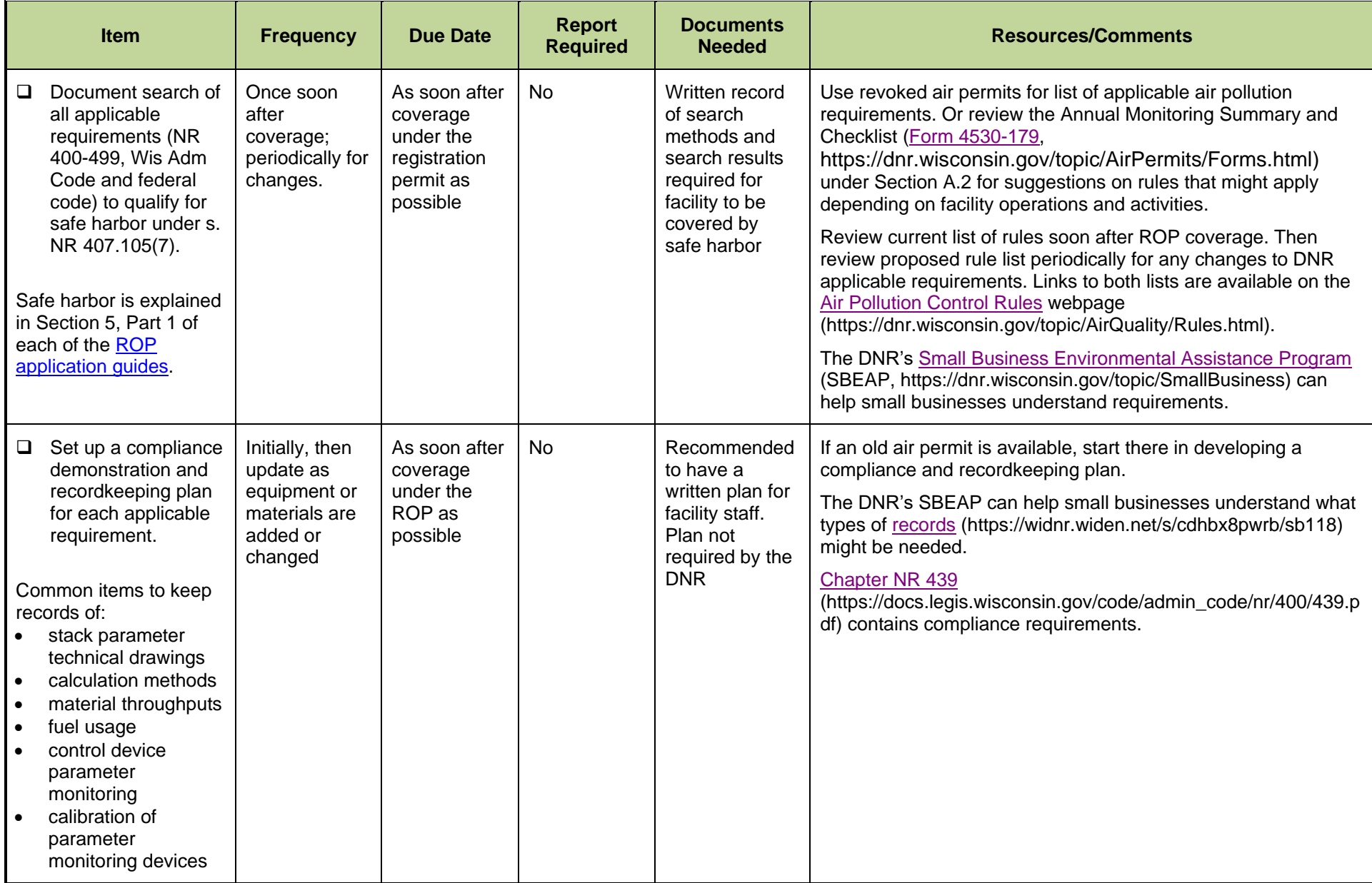

**[DNRamROPSairpermit@wisconsin.gov](mailto:DNRamROPSairpermit@wisconsin.gov)**

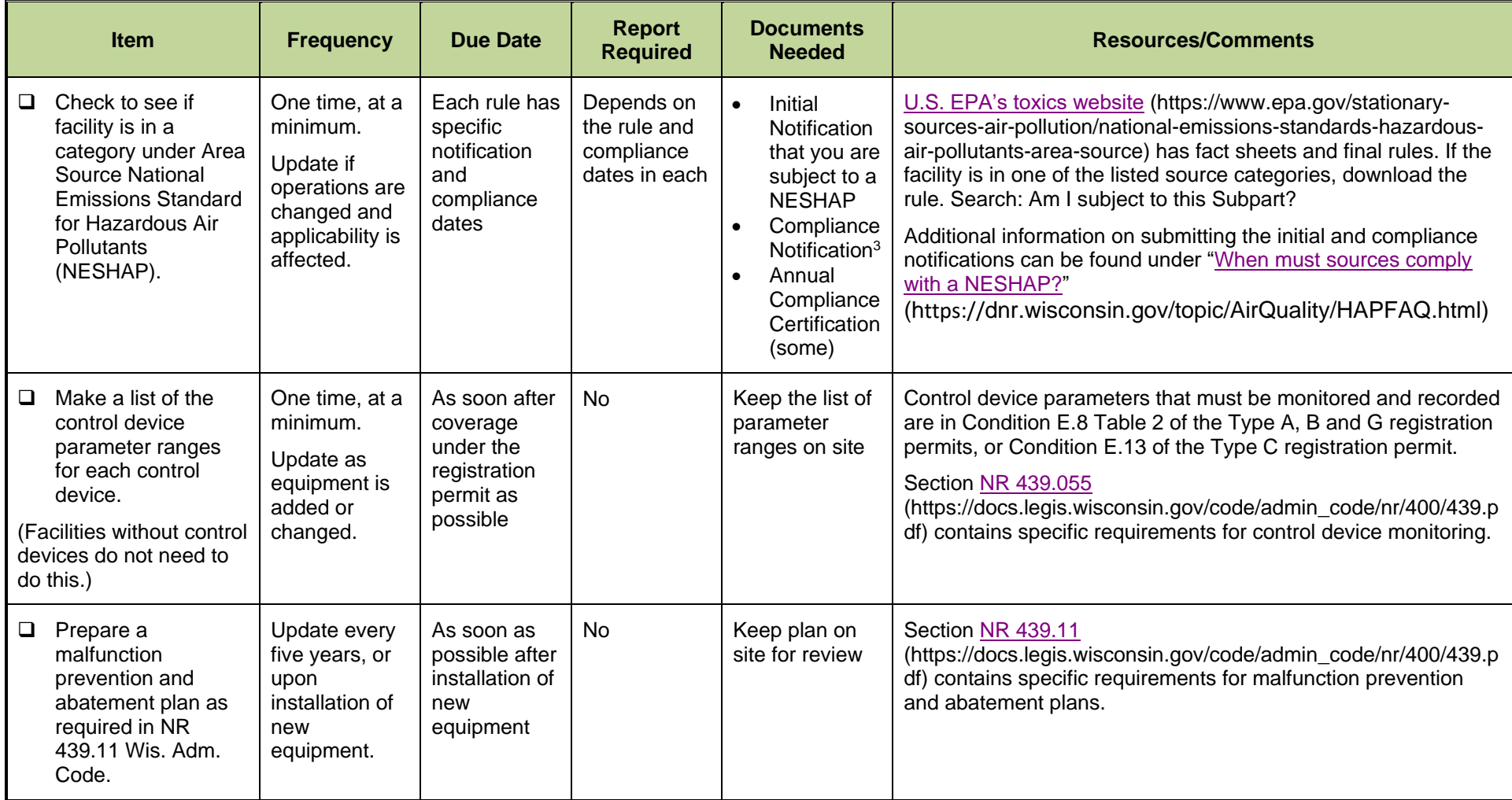

<sup>&</sup>lt;sup>3</sup> Initial Notification and Compliance Notifications shall be sent to the U.S. EPA through their Electronic Reporting Tool (ERT), and some may also need to be submitted to the DNR -check the [NESHAP FAQs](http://dnr.wi.gov/topic/AirQuality/HAPFAQ.html) (https://dnr.wisconsin.gov/topic/AirQuality/HAPFAQ.html) for more information on where to submit a notification.

**[DNRamROPSairpermit@wisconsin.gov](mailto:DNRamROPSairpermit@wisconsin.gov)**

| <b>Item</b>                                                                                                    | <b>Frequency</b>                                                                  | <b>Due Date</b>                                                           | <b>Report</b><br><b>Required</b> | <b>Documents</b><br><b>Needed</b>                                                                                                    | <b>Resources/Comments</b>                                                                                                    |
|----------------------------------------------------------------------------------------------------|-----------------------------------------------------------------------------------|---------------------------------------------------------------------------|----------------------------------|----------------------------------------------------------------------------------------------------|----------------------------------------------------------------------------------------------------|
| The following tasks need to be done each year so you can submit compliance certifications and annual inventory reports:                                                                                                    |                                                                                   |                                                                           |                                  |                                                                                                    |                                                                                                    |
| Perform compliance<br>$\Box$<br>audit to determine<br>compliance status<br>with each applicable<br>requirement. <sup>4</sup>                                                                                                    | At least<br>annually                                                              | Prior to<br>submitting<br>annual<br>compliance<br>certification           | <b>No</b>                        | Keep<br>documents<br>used to<br>determine<br>compliance                                                                                                    | Use the facility's compliance demonstration and recordkeeping<br>plan. Use the Monitoring Summary and Checklist (Form 4530-<br>179 https://dnr.wisconsin.gov/topic/AirPermits/Forms.html) as a<br>guide for elements to evaluate for compliance status.<br>DNR's SBEAP (https://dnr.wisconsin.gov/topic/SmallBusiness)<br>can help small businesses.                                                                                                    |
| Calculate actual<br>$\Box$<br>emissions <sup>5</sup> of<br>$PM/PM_{10}$ , SO <sub>2</sub> , NO <sub>x</sub> ,<br>CO, VOC,<br>hazardous air<br>pollutants (HAPs),<br>and lead.<br><b>NOTE:</b><br>1-Bromopropane (1-BP),<br>CAS #106-94-5, also<br>known as n-propyl<br>bromide, was added to<br>the HAPs listed under<br>section 112(b) of the<br>Clean Air Act, effective<br>February 4, 2022. | Annually for<br>ROPA and<br><b>ROPC</b><br>Monthly for<br>ROPB and<br><b>ROPG</b> | Prior to<br>submitting<br>annual Air<br>Emissions<br>Inventory<br>report. | <b>No</b>                        | Keep records<br>of material/fuel<br>usage, etc.,<br>used in<br>emissions<br>calculations.<br>Keep sample<br>calculations.<br>Copies of<br>Safety Data<br>Sheets (SDS)<br>for coatings,<br>solvents, fuels<br>used. | The ROP Application Guides contain information on calculating<br>facility wide actual annual emissions. The guides are available<br>on the appropriate ROP tab on the DNR's Registration Permit<br>Options webpage<br>(dnr.wisconsin.gov/topic/AirPermits/Registration.html).<br>Example calculations are available in the SBEAP spreadsheet<br>SB-301.<br>The new HAP 1-BP may be found in solvent degreasers,<br>adhesives, furniture foam fabrication and chemical<br>intermediates. For more information, visit Air News: 1-<br>Bromopropane Added To List Of Hazardous Air Pollutants and<br>EPA's 1-BP Q&A<br>(https://content.govdelivery.com/accounts/WIDNR/bulletins/317a<br>38e) document.<br>If the facility exceeds the ROP emissions limit for HAPs with the<br>inclusion of 1-BP, review the need to apply for a different permit.<br>Applications for source classification changes resulting from 1-<br>BP emissions are due no later than February 4, 2023. Contact<br>the ROP program coordinator at<br>DNRamROPSairpermit@wisconsin.gov for details. |

<sup>&</sup>lt;sup>4</sup> Additional environmental audits are required for facilities covered under the Type G registration permits. Contact the Green Tier Program for more details.

<sup>&</sup>lt;sup>5</sup> Facilities using air pollution control devices shall meet the minimum control efficiencies listed in the ROP. If the control efficiencies are above the minimum required, facilities still need to use the control efficiencies listed in the ROP for the calculation of actual emissions.

**[DNRamROPSairpermit@wisconsin.gov](mailto:DNRamROPSairpermit@wisconsin.gov)**

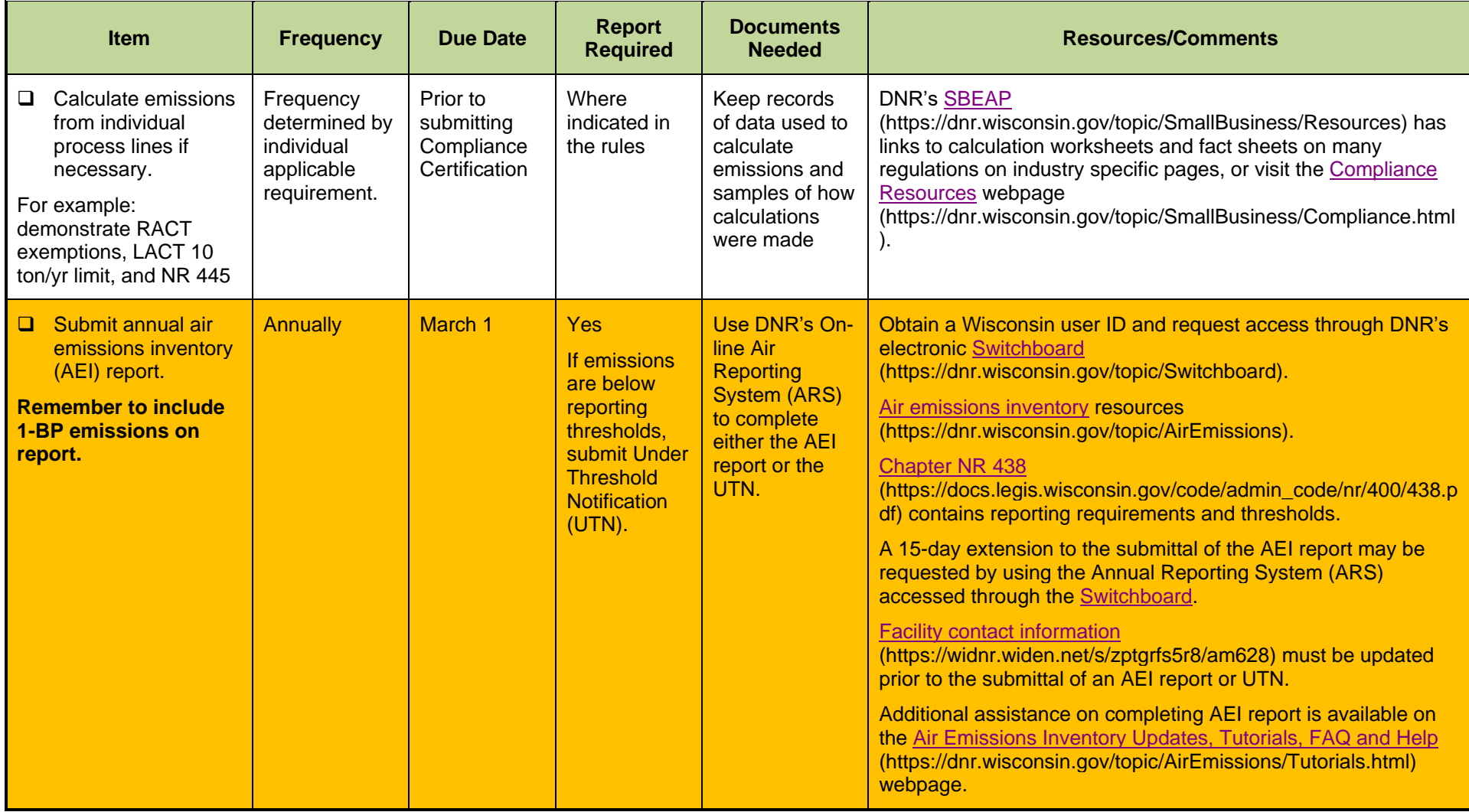

**[DNRamROPSairpermit@wisconsin.gov](mailto:DNRamROPSairpermit@wisconsin.gov)**

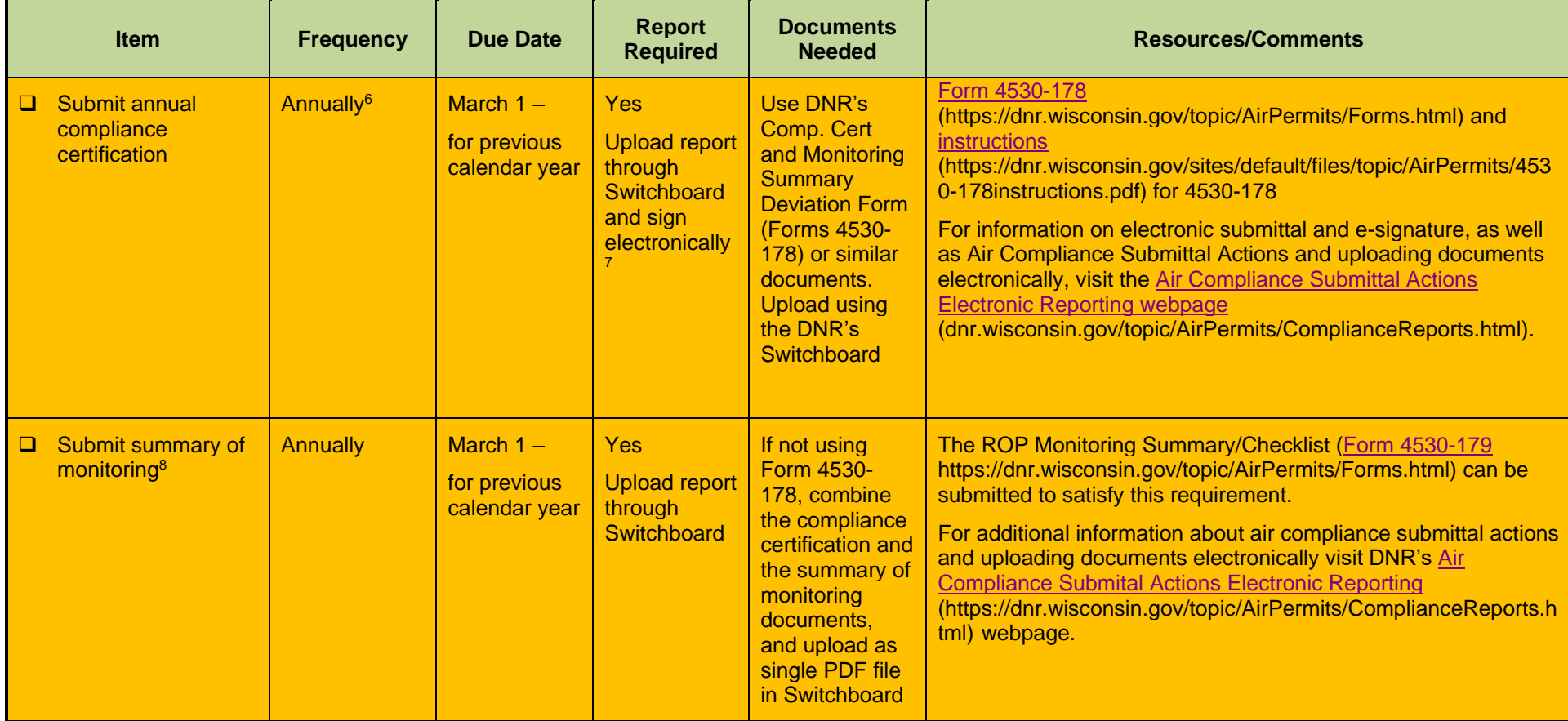

<sup>&</sup>lt;sup>6</sup> If the facility had permits revoked prior to coverage under the ROP, the facility should submit compliance certification and monitoring reports regarding compliance with the old permit conditions covering the time period that the old permit was in effect. Facilities covered under the ROP A and ROP C must begin submitting the compliance certification and monitoring reports after the first full calendar year of coverage.

<sup>&</sup>lt;sup>7</sup> The compliance certification report can be uploaded in Switchboard by any authorized personnel, however, only the responsible official on record can certify the accuracy of the report using e-Signature.

<sup>&</sup>lt;sup>8</sup> Facilities that submit Form 4530-178 are exempt from the submittal of a separate annual summary of monitoring.

**[DNRamROPSairpermit@wisconsin.gov](mailto:DNRamROPSairpermit@wisconsin.gov)**

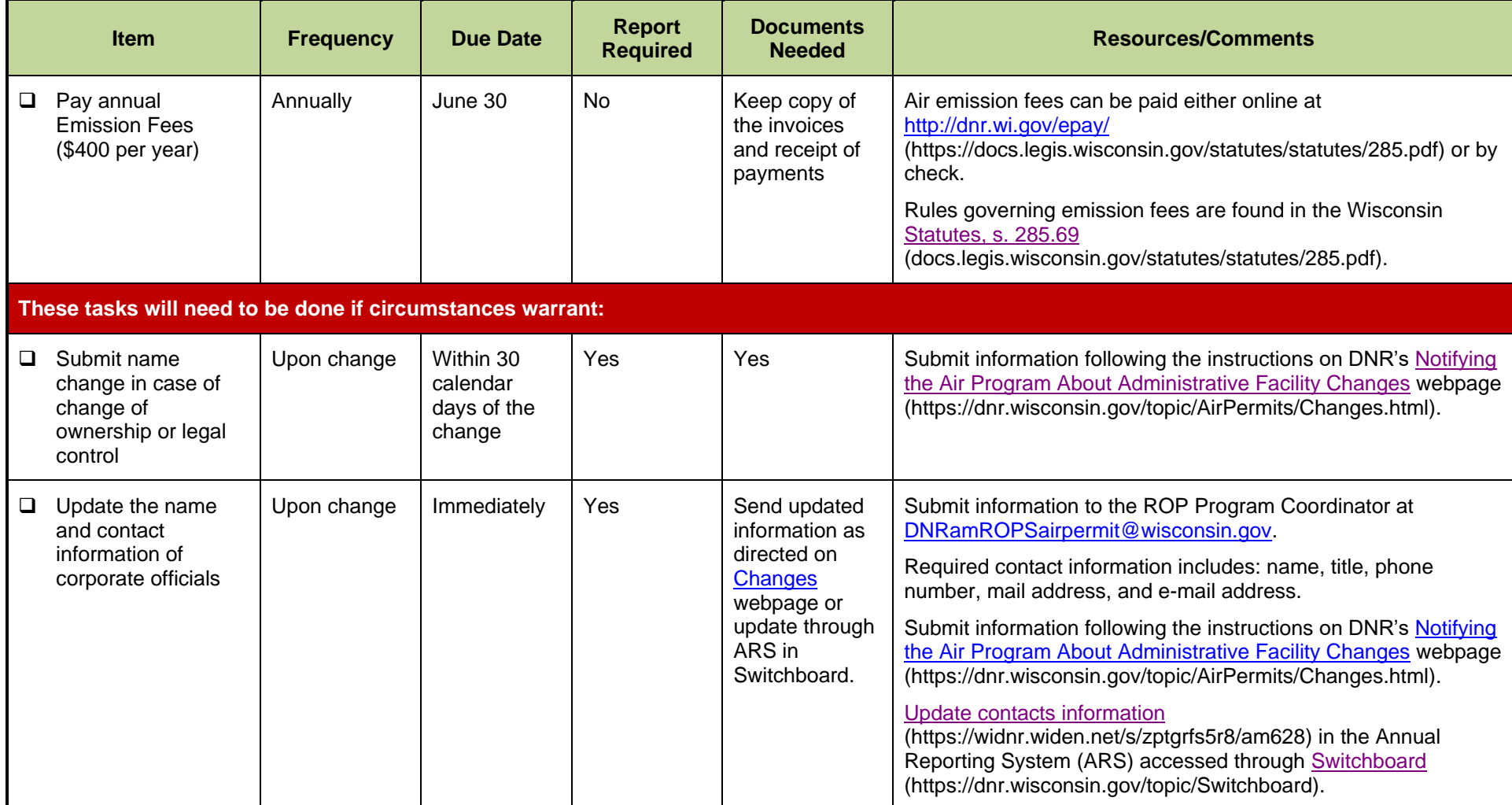

**[DNRamROPSairpermit@wisconsin.gov](mailto:DNRamROPSairpermit@wisconsin.gov)**

**Rev. 01/23**

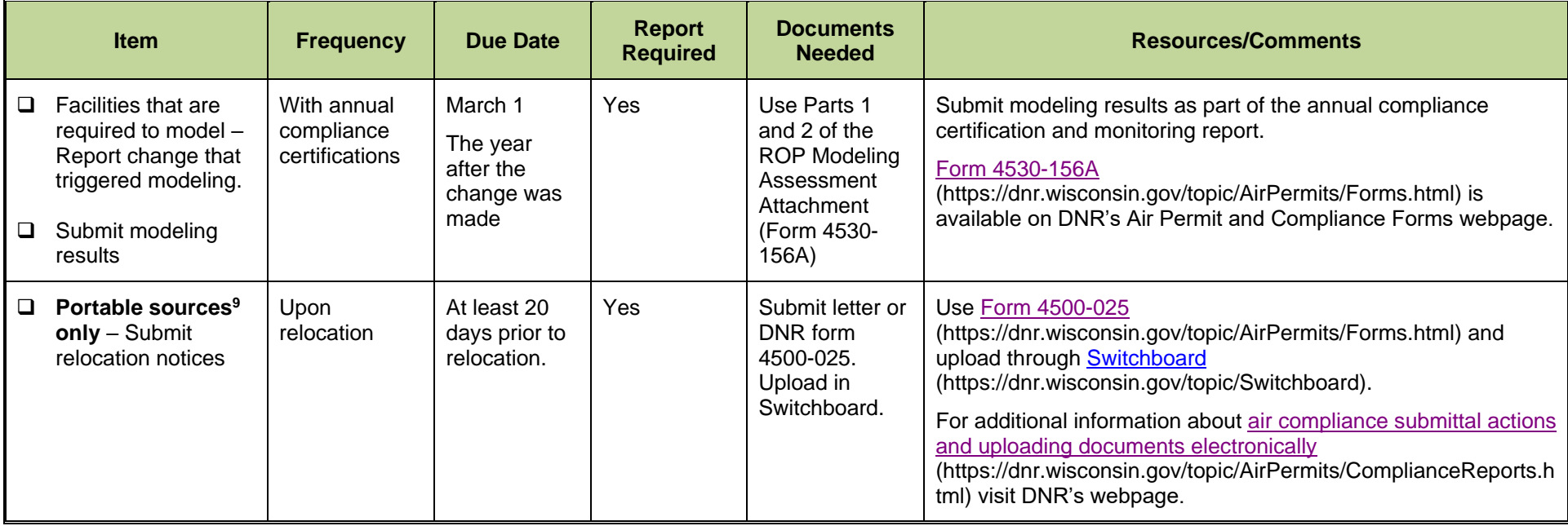

*DISCLAIMER — The Wisconsin Department of Natural Resources (DNR) is committed to promoting diversity, fairness, equity and the principles of environmental justice. We ensure that we do not discriminate in employment, programs, decisions, actions or delivery of services. If you have questions or to request information in an alternative format (large print, Braille, audio tape, etc.), please contact us at 888-936-7463 o[r https://dnr.wi.gov/About/Nondiscrimination.](https://dnr.wi.gov/About/Nondiscrimination)*

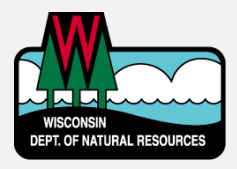

Wisconsin Department of Natural Resources Air Management Program – AM/7 Box 7921 Madison, WI 53707-7921 PHONE 608-266-7718 • FAX 608-267-0560 **Publication AM-519 2023**

 $9$  A portable source is one that emits air pollution while standing still but is capable of being moved from place to place such as portable diesel generators, asphalt plants, and stone crushers.